$(\text{nminato@med.gunma-u.ac.jp})$ 

2005 1 24

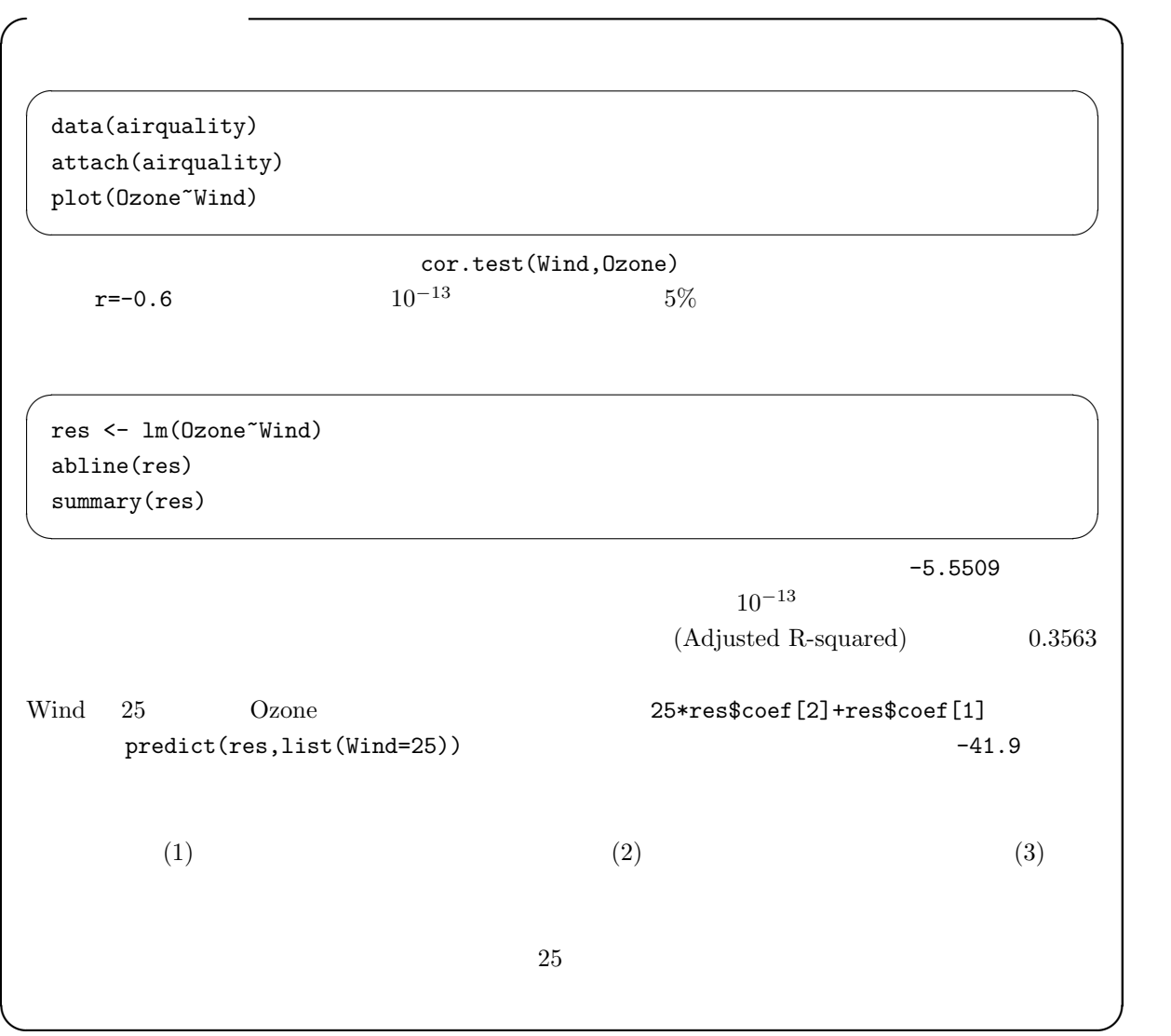

 $*1$ 

 $*1$  2005 1 24 12

## R plot(residuals(res))

 $R$  ends() and  $\mathbb{R}$  and  $\mathbb{R}$ 

res2 <- nls(0zone  $\tilde{a}$  a + b\*Wind + c\*Wind^2, start=list(a=0,b=0,c=1)) lines(x<-seq(min(Wind),max(Wind),length=20),predict(res2,list(Wind=x)),col="red") summary(res2)

 $\overline{\phantom{a}}$ 

✒ ✑

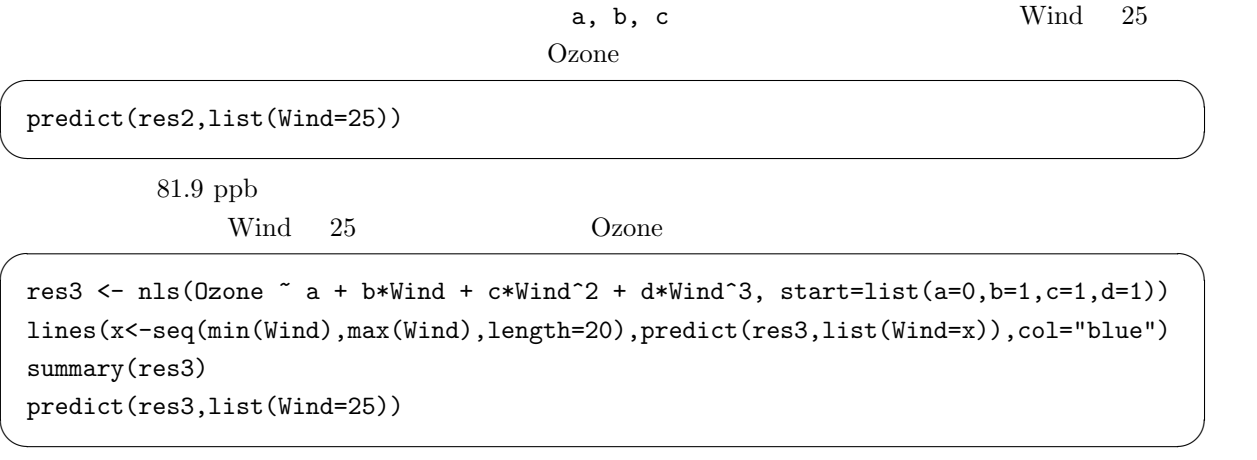

 $4.9 \text{ pb}$   $\blacksquare$ 

resh <- nls(Ozone ~ a/Wind, start=list(a=50)) lines(x<-seq(min(Wind),max(Wind),length=20),predict(resh,list(Wind=x)),col="green") summary(resh) predict(resh,list(Wind=25))

 $\widetilde{\phantom{a}}$  , we are a set of the set of the set of the set of the set of the set of the set of the set of the set of the set of the set of the set of the set of the set of the set of the set of the set of the set of the

✒ ✑

 $14.4$  ppb

 $25$ 

 $\overbrace{\hspace{2.5cm}2.5\text{ pb}}$ 

rese <- nls(Ozone ~ a\*exp(-b\*Wind), start=list(a=300,b=0.2)) lines(x<-seq(min(Wind),max(Wind),length=20),predict(rese,list(Wind=x)),col="purple") summary(rese) predict(rese,list(Wind=25))

✒ ✑

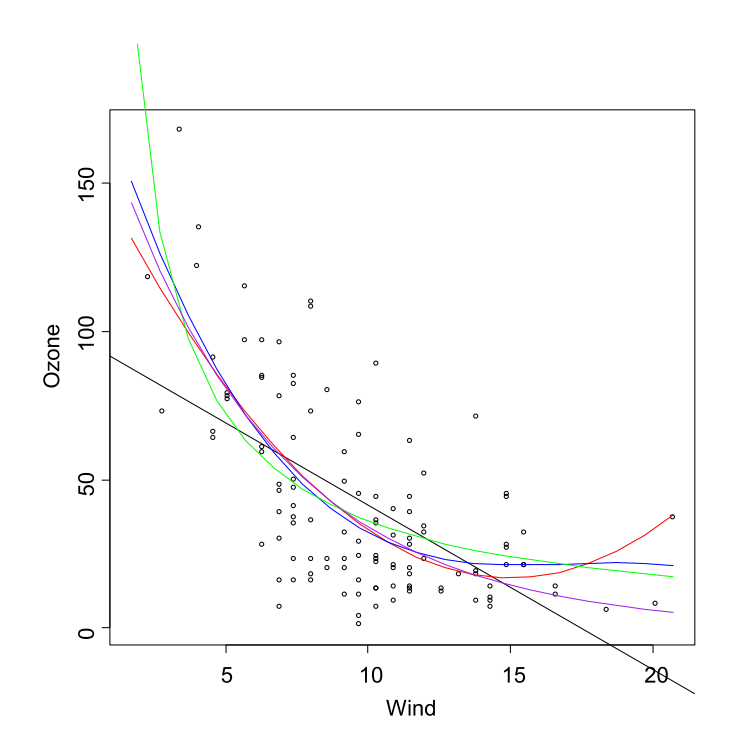

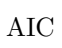

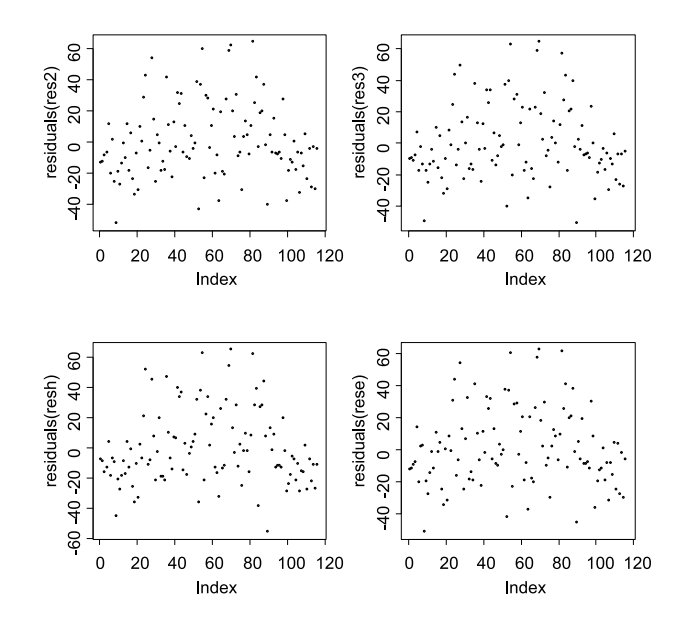

```
op<-par(mfrow=c(2,2))
plot(residuals(res2))
plot(residuals(res3))
plot(residuals(resh))
plot(residuals(rese))
par(op) ✒ ✑
```
 $\rm{d=0}$ 

帰)の最大尤度∗2で割った値の自然対数をとって-2 を掛けた値が,「より一般性の低いモデル(パラメータの

 $\widetilde{\phantom{a}}$  , we are the contract of the contract of the contract of the contract of the contract of the contract of the contract of the contract of the contract of the contract of the contract of the contract of the con

✒ ✑

 $\widetilde{\phantom{a}}$ 

lambda <- -2\*(logLik(res2)-logLik(res3)) 1-pchisq(lambda,1)

 $5\%$  $\rm{AIC}$  $L$  and  $n$ 

```
AIC = -2 \ln L + 2n
```
 $\overline{ABC}$ AIC(res2) AIC(res3) AIC(resh) AIC(rese) ✒ ✑  $AIC(res$ e)  $AIC$ くちらしている。メカエズムを受けている。<br>モデルは、メカニズムを発見している。<br>メカニズムを発見している。メカニズムを発見している。

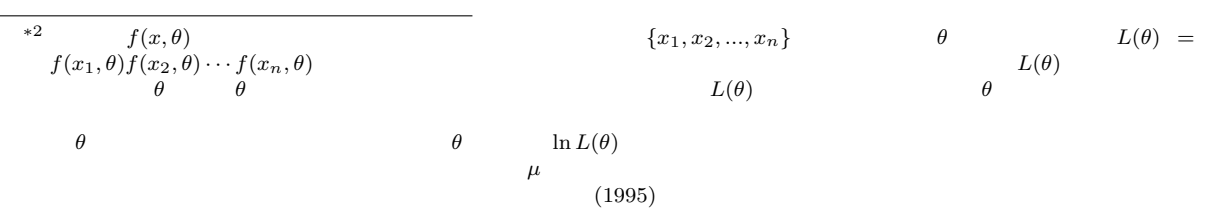

```
resm <- nls(Ozone ~ a*exp(-b*Wind) + c*Solar.R + d*Temp,
start=list(a=200,b=0.2,c=1,d=1))
summary(resm)
AIC(resm) ✒ ✑
```
 $d=0$   $*3$ 

✓ ✏

✓ ✏

```
resmr <- nls(Ozone ~ a*exp(-b*Wind) + c*Solar.R, start=list(a=200,b=0.2,c=1))
summary(resmr)
AIC(resmr) ✒ ✑
```
 $\rm{AIC}$ 

## $\mathop{\mathrm{Temp}}$

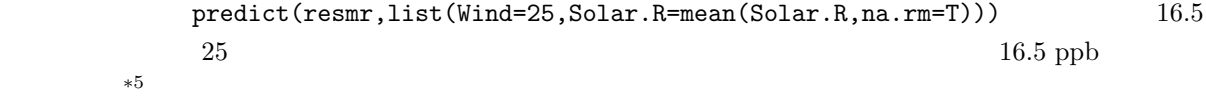

 $-20$ 

 $\text{Capture-Mark-Recapture;} \qquad \qquad \text{CMR}$ 

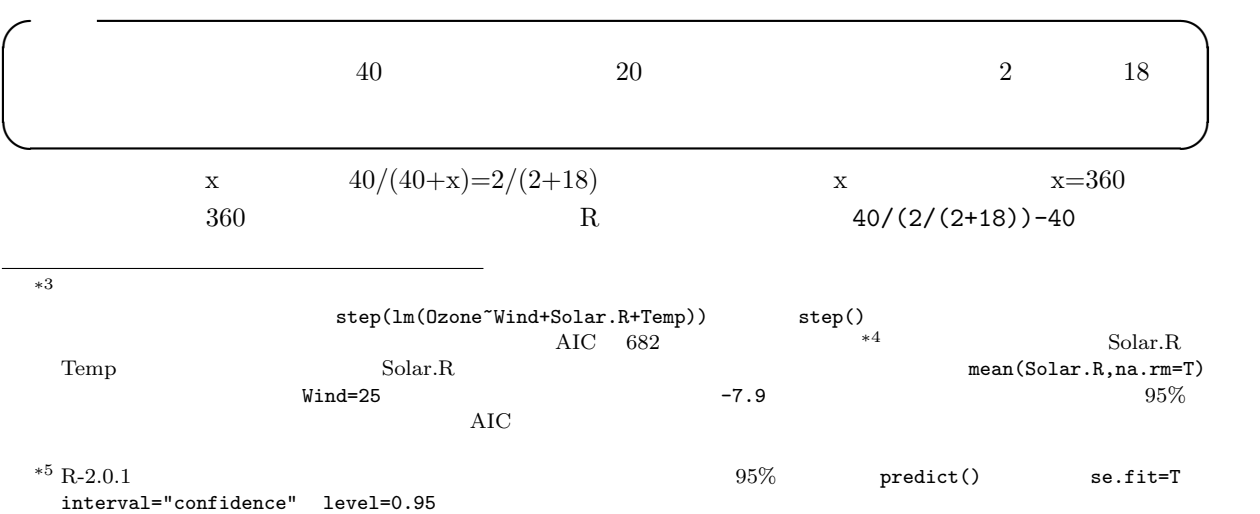

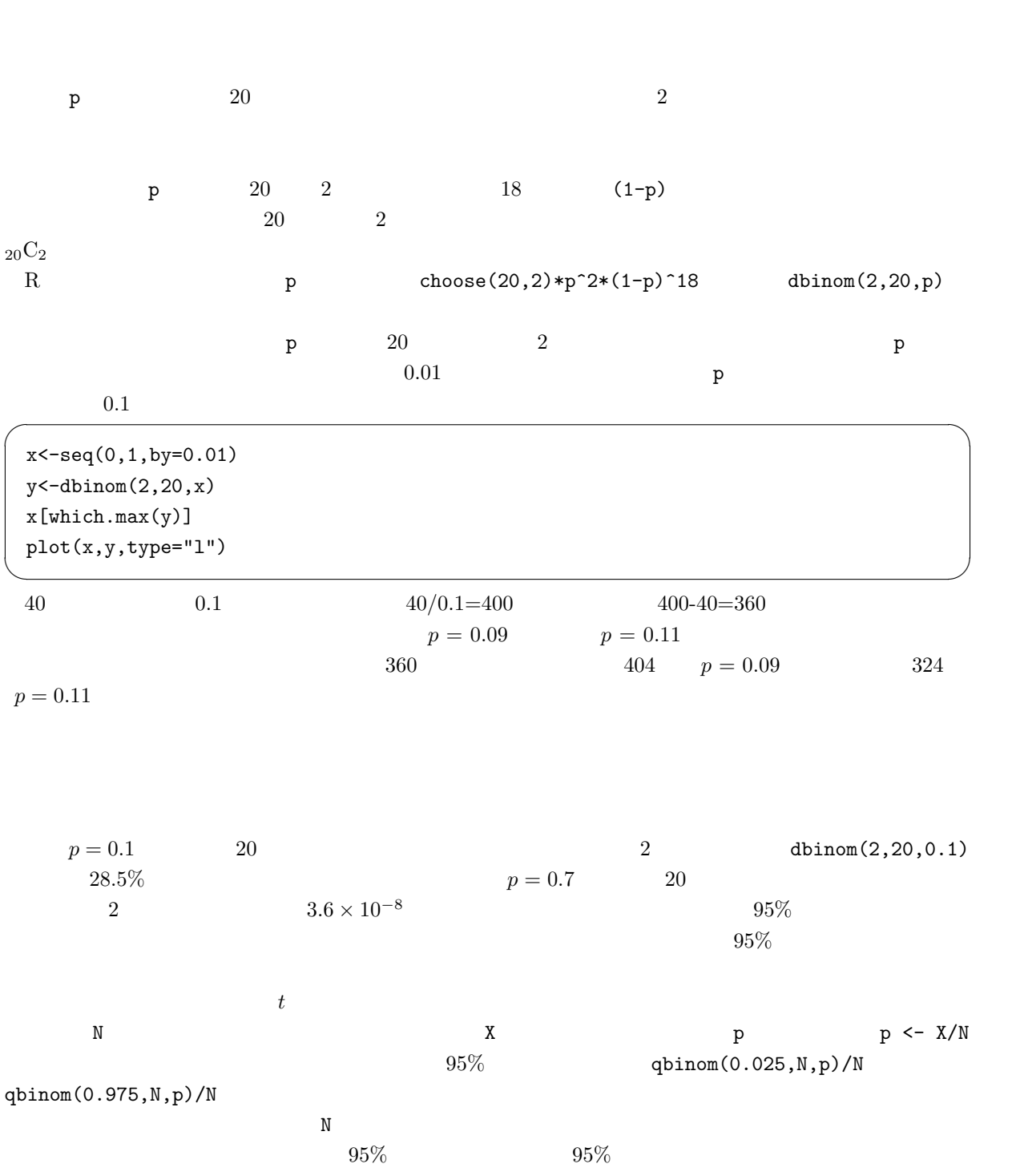

 $360\,$ 

R Clopper CJ, Pearson ES: The use of confidence or fiducial limits illustrated in the case of the binomial.  $Biometrika$ , 26: 404-413, 1934.

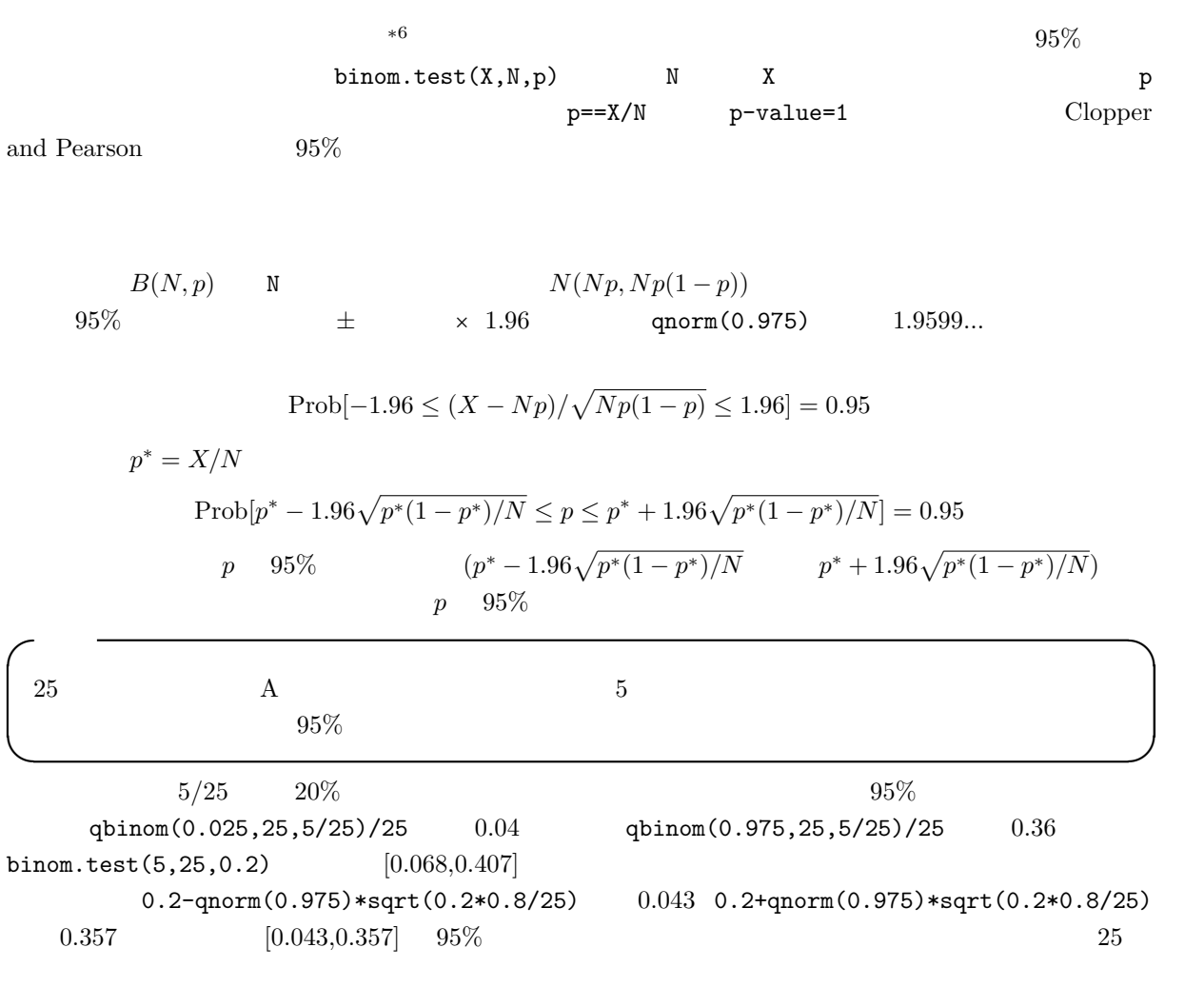

 $N$  and  $N$  and  $N$  and  $N$  and  $N$  and  $\mathbb{R}$  p  $\mathbb{R}$ binom.test $(X, N, p)$ 

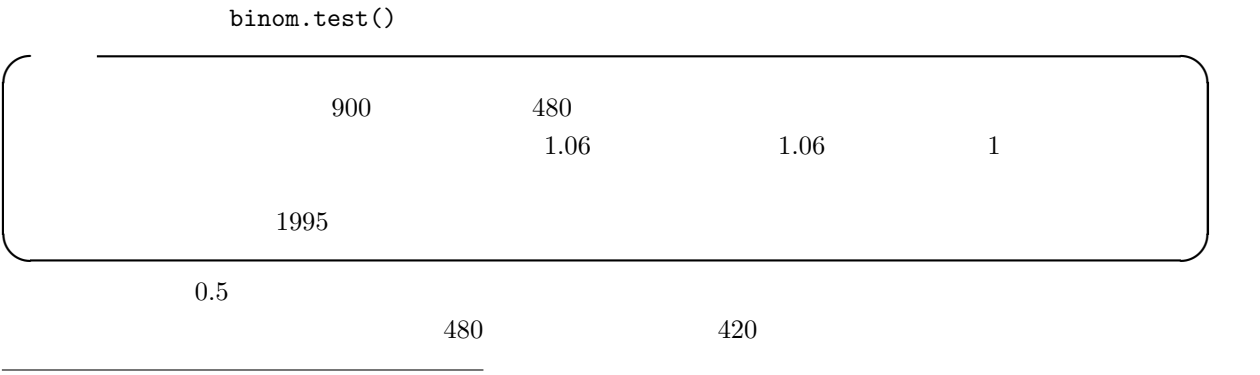

 $*6$  R binom.test

 $0.5$   $900$   $480$   $dbinom(480,900,0.5)$   $480$  $\text{dbinom}(480,900,0.5) + \text{dbinom}(481,900,0.5) + \ldots + \text{dbinom}(900,900,0.5)$  $1$ -pbinom(479,900,0.5)  $420$ pbinom(420,900,0.5)

1-pbinom(479,900,0.5)+pbinom(420,900,0.5)

 $0.04916...$   $5\%$  $1-pbinom(479,900,1.06/(1.06+1))+pbinom(446,900,1.06/(1.06+1))$  $446$   $900*1.06/(1+1.06)$   $463$   $480$  $0.271$   $*8$  5%

 $n$  and  $i$  and  $O_i$  and  $E_i$  $\chi^2 = \sum (O_i - E_i)^2 / E_i$  \*9,  $n - 1$  $E_i=1$  $\chi$  $\chi^2$  $\chi$  $2 \frac{1}{2}$  $\chi$  $\chi^2$   $n-1$  $95\%$ 

R  $1$  plot(x<-seq(0,5,by=0.1),dchisq(x,1),type="l")  $\chi^2$  $1 - \text{pchisq}(1,1)$   $0.317$  $n \t R$  dchisq(x,n)  $x > 0$  $f_n(x) = 1/(2^{(n/2)} \Gamma(n/2)) x^{(n/2-1)} \exp(-x/2)$  and  $2n$  (degree of freedom; d.f.)  $\sum E_i$   $\sum O_i$   $E_1$   $E_{n-1}$  $E_n$  and  $n-1$ 

$$
\chi^2 \qquad X \le (480-450)^2/450 + (420-450)^2/450
$$
\n
$$
R \qquad 1-\text{pchisq}(X,1)
$$
\n
$$
900 \qquad 480
$$
\n
$$
0.0455...
$$
\n
$$
0.0455...
$$

 $*7$  binom.test(480,900,0.5) p-value

 $*8 \text{ binom.test}(480,900,1.06/(1.06+1))$ <br> $*9 \chi \text{ chi-sq}$ 

 $*^9 \chi$  chi-square chi-square

 $5\%$ 

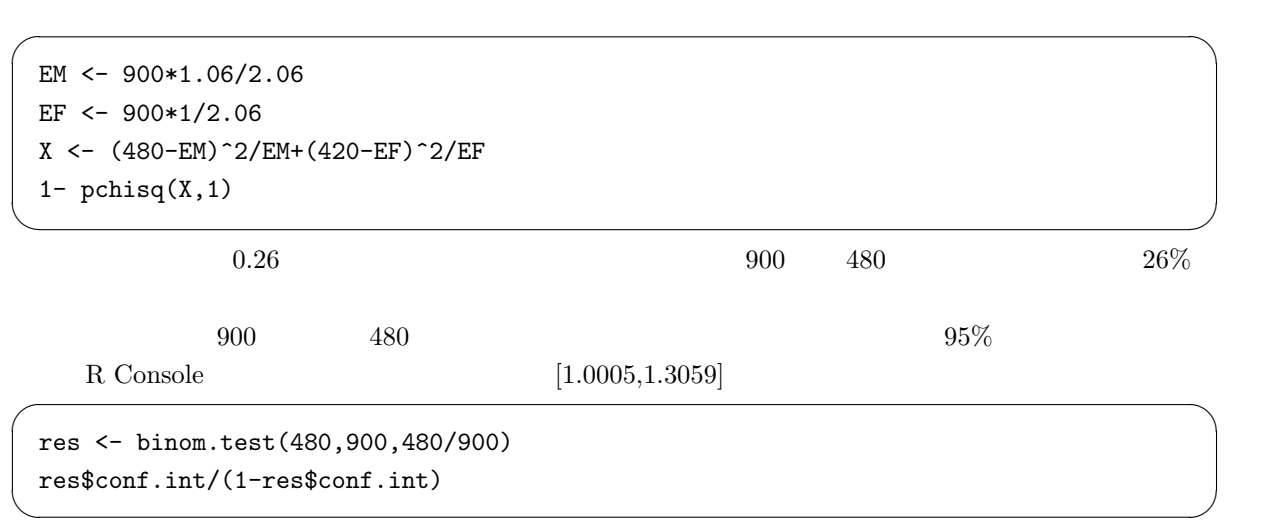

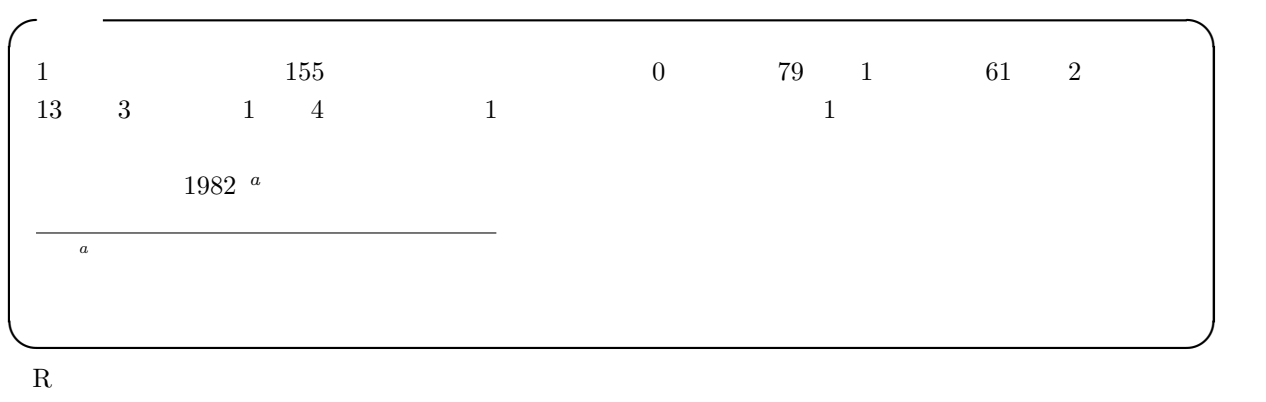

dpois(
<sub>a</sub>

 $\overline{\phantom{a}}$ 

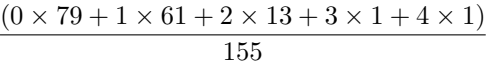

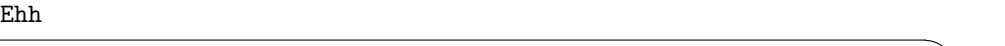

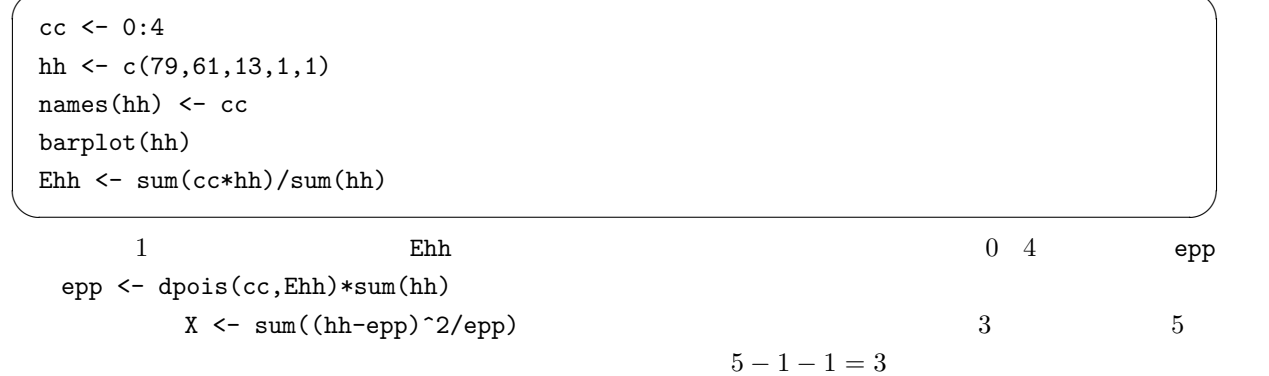

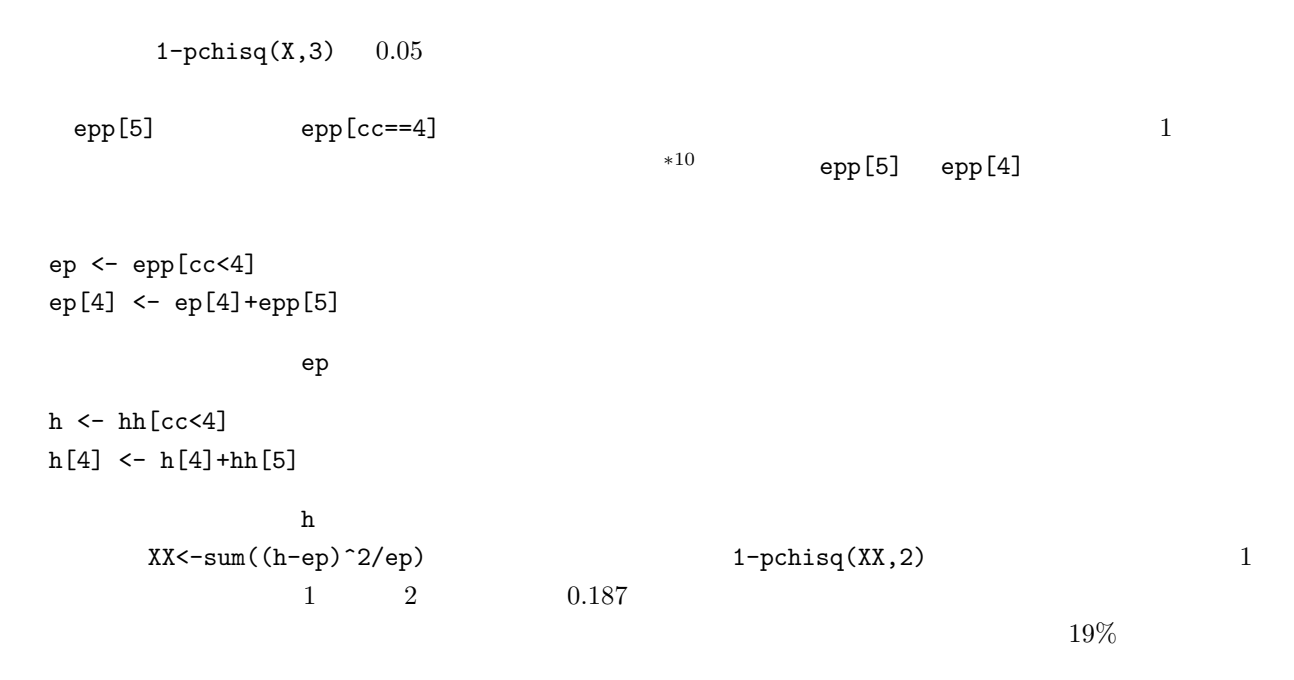

✒ ✑

 $\overline{\ }$  $R$ 

chisq.test(as.table(h),p=ep/sum(ep),correct=F)

ks.test(h,ep)  $5\%$ 

 $900$ 

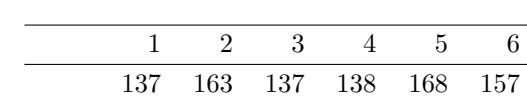

h <- c(137,163,137,138,168,157)  $X \leftarrow \text{sum}((h-150)^{2}/150)$ 1-pchisq(X,4)

 $900$  $150$  0.145...  $5\%$ 

✒ ✑

✓上と同じように考えれば, ✏

 $*10$ 

 $n_1$  and  $n_2$ 

$$
r_1 \qquad \ \ r_2
$$

$$
p_1, p_2
$$
\n
$$
(p_1 - p_2)
$$
\n
$$
E(p_1 - p_2) = p_1 - p_2, V(p_1 - p_2) = p_1(1 - p_1)/n_1 + p_2(1 - p_2)/n_2
$$
\n
$$
p_1 = p_2 = p
$$
\n
$$
p
$$
\n
$$
p = (r_1 + r_2)/(n_1 + n_2)
$$
\n
$$
q = 1 - \hat{p}
$$
\n
$$
n_1 p_1
$$
\n
$$
n_2 p_2
$$

 $5$ 

$$
Z = \frac{\hat{p_1} - \hat{p_2} - E(\hat{p_1} - \hat{p_2})}{\sqrt{V(\hat{p_1} - \hat{p_2})}} = \frac{\hat{p_1} - \hat{p_2}}{\sqrt{\hat{p}\hat{q}(1/n_1 + 1/n_2)}} \sim N(0, 1)
$$

 $*11$ 

$$
100 \t 100 \t 40 \t 20
$$
\n
$$
p \leftarrow (40+20)/(100+100)
$$
\n
$$
q \leftarrow 1-p
$$
\n
$$
z \leftarrow (abs(40/100-20/100) - (1/100+1/100)/2)/sqrt(p*q*(1/100+1/100))
$$
\n
$$
2*(1-pnorm(Z))
$$

 $0.0034$  5%  $10^{10}$ 

 $95\%$ 

 $\overline{\phantom{a}}$  $1.96$ 

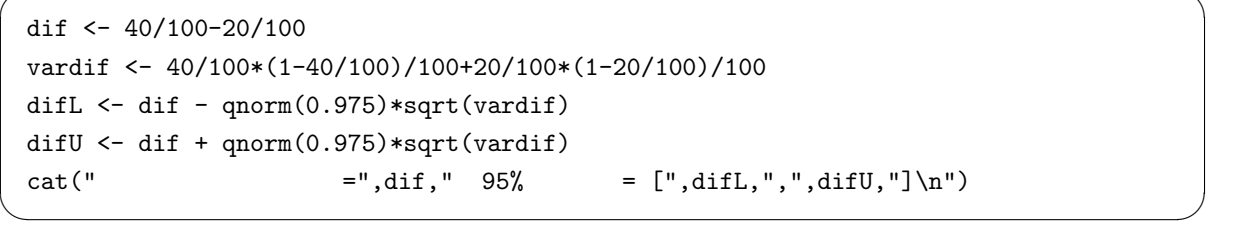

 $[0.076, 0.324]$   $(1/n_1 + 1/n_2)/2 =$  $(1/100 + 1/100)/2 = 0.01$   $95\%$  [0.066,0.334]

 $*11$   $Z$  $p_1 > p_2$   $Z > 0$   $p_1 < p_2$   $Z < 0$  $Z > 0$  2  $Z = \frac{|\hat{p_1} - \hat{p_2}| - (1/n_1 + 1/n_2)/2}{\sqrt{2}}$  $\hat{p}\hat{q}(1/n_1 + 1/n_2)$  $Z \hspace{1.5cm} 97.5\% \hspace{1.5cm} \text{R} \hspace{1.5cm} \text{qnorm}(0.975,0,1) \hspace{3.5cm} 5\%$ 

 $\widetilde{\phantom{a}}$   $\widetilde{\phantom{a}}$   $\widetilde{\phantom{a}}$ 

smoker <- c(40,20) pop <- c(100,100) prop.test(smoker,pop)

✒ ✑ ∗ $12, 95\%$ 

prop.test()

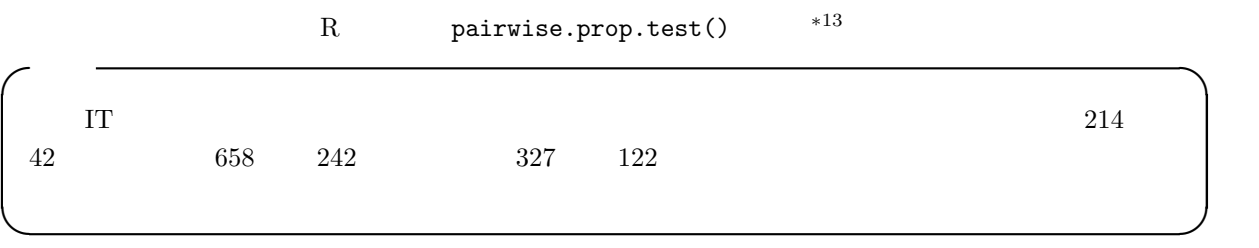

✒ ✑

 $7.5 \times 10^{-6}$  5%

 $5\%$ 

smoker <- c(42,242,122) names(smoker) <- c(" "," "," ") pop <- c(214,658,327) prop.test(smoker,pop) pairwise.prop.test(smoker,pop)

 $180 \t 6$   $220 \t 10$  $80 \t 18$ 

 $*12$ 

 $*13$ 

 ${\rm R}$  prop.trend.test<br>( prop.trend.test(事象生起数, 観察総数, 傾向を示すためのスコア) によって実行できる。?prop.trend.test とすれば詳